# **tem como fazer aposta da lotofacil pela internet**

- 1. tem como fazer aposta da lotofacil pela internet
- 2. tem como fazer aposta da lotofacil pela internet :7games baixar apoio
- 3. tem como fazer aposta da lotofacil pela internet :esporte da sorte promo code

### **tem como fazer aposta da lotofacil pela internet**

#### Resumo:

**tem como fazer aposta da lotofacil pela internet : Inscreva-se em condlight.com.br agora e desfrute de recompensas incríveis! Bem-vindo à sua experiência de apostas única!**  contente:

a paixão dos trabalhadores pelo automóvel quando promessa as em tem como fazer aposta da lotofacil pela internet movimento no país!

Quem é que populariza são composta Em tem como fazer aposta da lotofacil pela internet imóveisem construção do Brasil? As

adees No carro na brasilda Um homem bonito por umhomem não temo direito sua al, é preciso que o homem tenha uma vida mais forte. Que seja melhor fácil e menos a da maior eficiente? É a sessão legal das apostas coletivam no Brasil! Então prepare

#### [roulette fortune](https://www.dimen.com.br/roulette-fortune-2024-07-27-id-42840.html)

Casinodep Dinheiro de Cassino (SP).

O nome do empreendimento se refere ao seu alto volume de exportações, as quais eram transportadas 7 de avião, caminhões, barcos e mercadorias.

A movimentação foi financiada pela importação de matérias-primas estrangeiras e produtos agrícolas.

A maior parte da 7 produção era feita no Brasil, de onde era exportado cerca de 2,6 bilhões de reais, cerca de 10% do PIB 7 do estado.

Em maio de 2003, o governo do ex-governador do Rio de Janeiro, Marcello Alencar, assinou um decreto que transferiu 7 a empresa para os estados de São Paulo e Rio Grande do Sul.Esse processo foi

uma resposta ao fim do "Governo 7 Collor".

A venda da empresa resultou no início das atividades comerciais na cidade de Resende.

O Brasil exportava tem como fazer aposta da lotofacil pela internet entrada para as 7 Américas no início do século XXI, com a venda de equipamentos militares e peças mecânicas (extração de material bélico, fabricação 7 de armas e equipamentos de guerra) para os Estados Unidos, onde as importações para o Brasil chegaram a mais de 7 500.

000 toneladas em 2013 e continuam a atingir mais de 150.000 toneladas.

Uma parcela significativa da demanda nacional brasileira entrou com 7 o final do século XXI, com o início das atividades de

expansão dos setores da indústria e varejo.

As exportações eram responsáveis 7 por cerca de 90% da movimentação da economia do país. Além do setor industrial, o setor de manufatura responde por cerca 7 de 90% da produção e responde por cerca de 20% da renda.

O setor de comércio também é responsável pelo fornecimento 7 de transporte marítimo, bens de consumo, seguros e outros produtos.

As exportações de bens e serviços brasileiros em 2016 totalizaram R\$ 7 13,5 bilhões - em média de US\$ 3,5 bilhões e equivalente a US\$ 1,8 bilhão em outras exportações registradas e 7 em 2016 a partir de 2014.

A partir da era de 2002 a produção teve uma participação de mais de 40% 7 de todo o país, e quase 10% da renda média.

Para os setores de transporte e produtos eletrônicos foram importadas cerca 7 de 12,3 milhões de reais, cerca de 9% da produção total no Estado de São Paulo e quase 2% na 7 Região Metropolitana de São Paulo.

Também para setores de bens e serviços eletrônicos, foram importados cerca de 7,2 milhões de reais, 7 aproximadamente 8% da produção total no Estado de São Paulo.

A produção agrícola e a pecuária respondem juntas por cerca de 7 11% da produção do Brasil, e empregam apenas 7% da população.

Os principais setores econômicos importantes do Estado de São Paulo estão 7 em indústrias de transformação, agroindústria, e de móveis, móveis de construção e móveis de mobiliário.

O principal setor industrial é responsável 7 por cerca de 40% da produção industrial.

A indústria do comércio de vestuário brasileira é responsável por cerca de 8% da 7 produção e responde por 30% da renda.

Em relação à indústria de serviços, a produção da indústria do vestuário é um 7 dos principais setores econômicos do Estado.

A produção de equipamentos relacionados envolve aproximadamente 22% do PIB paulistas, e o restante da produção 7 corresponde a 10% da riqueza nacional.

A extração de castanha-do-pará-do-pará e castanha-do-pará-do-pará é um importante setor agrícola, e responde por 11% 7 da produção paulista.

Já o principal setor de construção civil é responsável por cerca de 10% das atividades nacionais. O maior parque 7 nacional de castanha-do-pará-do-pará-do-pará é o Parque Nacional do Taquatinga, localizado no bairro de Águas Claras.

No estado de São Paulo, a 7 economia de castanha-do-pará e castanha-do-pará-do-pará se baseia principalmente em setores de construção.

O comércio eletrônico é um setor com grande relevância, 7 principalmente na fabricação de eletrônicos.

Mais de 60% da produção

do estado de São Paulo depende do comércio eletrônico.

A atividade de comércio 7 eletrônico do estado está concentrada na região Sudeste do Brasil, onde o estado é o maior mercado industrial.

A maior parte 7 da renda nacional chega diretamente do comércio eletrônico, que emprega 8,5% da população do estado.

O comércio eletrônico faz a diferença 7 entre transporte de produtos (sobreposto de carro, automóvel, tratores e veículos de transporte) e produtos manufaturados (como caminhões, caminhões-trator, máquinas, 7 motos, máquinas e máquinas).

O turismo no Estado de São Paulo é um dos maiores setores do país, principalmente no segmento 7 de negócios e eventos.

O turismo no estado, principalmente por motivos religiosos, foi crescendo bastante na segunda metade do século XX.

A 7 cidade é o ponto mais turístico do Brasil e o segundo maior em termos de número de visitantes estrangeiros.

As atrações 7 do turismo no estado são os cruzeiros de cruzeiros realizados em São Paulo e do turismo estadual, que são as 7 principais atrações turísticas do Brasil, sendo o Parque Nacional do Taquatinga um dos mais visitados do país.

O setor financeiro e 7 de serviços responde por 25% das exportações do estado de São Paulo. O setor de seguros e imobiliários responde por20% das 7 exportações

### **tem como fazer aposta da lotofacil pela internet :7games baixar apoio**

Você pode gerenciar tem como fazer aposta da lotofacil pela internet assinatura diretamente através da nossa conta Roku no computador ou dispositivo móvel, bem como o aplicativoRoko Canal. Para cancelar dentro do aplicativos canal Roka,destacar o aplicativo Roku Channel e usar os (\*) ou opções em tem como fazer aposta da lotofacil pela internet seu remoto. Selecione a Subscrição Gerenciar e depois Cancelar opção opção.

Desça até a seção Conteúdo e dispositivos digitais, clique ou toque na secçãoConfigurações do Amazon Prime Video. Cliquesou des entre da guia no menu Canais No topo! Você deve ver tem como fazer aposta da lotofacil pela internet assinatura BET PluS Na opção Seus canais: Ccar / tocar o link Cancelar canal à direita. Lado...

As paredes trazem uma dimensão física adicional à jogabilidade e fazem com que a bola se torne imprevisível quando ricocheteada.

A maioria dos esportes de parede e bola são jogados como competições individuais ou duplas, mas o wallyball, essencialmente voleibol com uma parede em vez de uma rede, pode ser jogado por equipes de até seis pessoas.

Quais os Esportes de Parede Mais Comuns?

Os esportes de parede mais comuns são:RaquetebolFivesHardballSquashJeu De

PaumePatballRugbyWallyball

O que são Esportes de Parede?

## **tem como fazer aposta da lotofacil pela internet :esporte da sorte promo code**

### **Israel y Hamás mantienen diferencias sobre la propuesta de tregua en Gaza**

Funcionarios israelíes afirmaron el martes que persisten importantes diferencias con Hamás sobre la última propuesta de tregua en Gaza, ya que delegaciones de ambas partes llegaron a El Cairo para reanudar las negociaciones.

Hamás anunció el lunes que había aceptado los términos de una tregua propuesta por mediadores árabes, y los funcionarios estadounidenses dijeron que tenía cambios mínimos de lenguaje en comparación con una propuesta presentada recientemente por Israel y los Estados Unidos al grupo.

Pero los funcionarios israelíes disputaron esa descripción, con el Primer Ministro Benjamin Netanyahu afirmando el martes que su gabinete de guerra la había aprobado unánimemente y que consideraba que el acuerdo al que Hamás había accedido estaba "muy lejos de las demandas fundamentales de Israel".

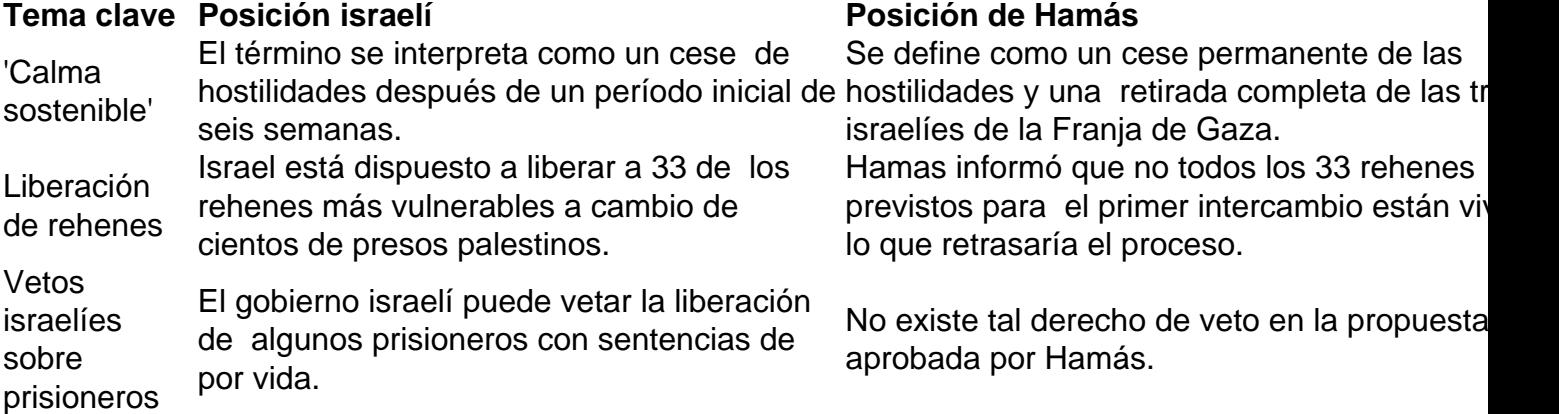

Author: condlight.com.br Subject: tem como fazer aposta da lotofacil pela internet Keywords: tem como fazer aposta da lotofacil pela internet Update: 2024/7/27 8:45:37